## *Посчитать количество чётных чисел в массиве*

```
function getrandom7 (x,min,max) 
{
           var kolv=0;
           getrandom4 (x,min,max)
           for (var i=0; i<x.length; i++)
            {
                 if (x[i]%2==0)
                  {
                       kolv=kolv+1; //kolv++
                  }
            }
      document.write("Количество 
четных="+kolv+"<br>");
}
```
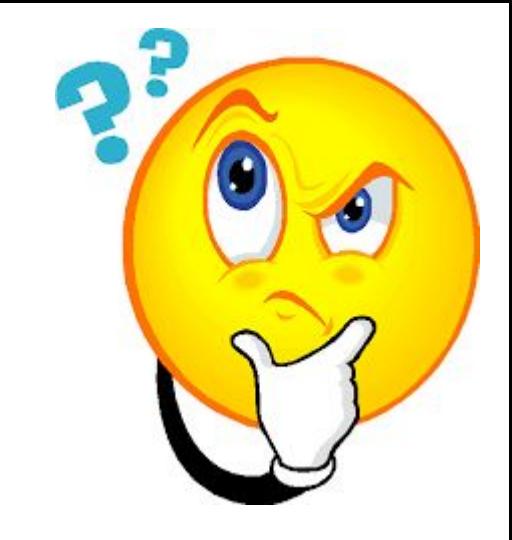

```
getrandom7 (mass, -100, 100);
printmass(mass);
```